# **Boost Your Dental Practice's Success with Online Promotion**

If you own or manage a dental practice, you know how important it is to attract new patients and grow your business. In today's digital age, promoting your dental practice online is essential to reach a wider audience and increase appointments. In this article, we will explore effective strategies and techniques to help you successfully promote your dental practice online.

#### **Create a Professional Website**

A well-designed website is the backbone of your online presence. It not only helps potential patients find you easily, but also conveys a professional image, instilling confidence and trust in visitors. When creating your dental practice website, ensure it is visually appealing, user-friendly, and mobile-responsive. Include essential information such as location, services offered, team profiles, contact details, and testimonials from satisfied patients.

Remember to optimize your website for search engines (SEO) by including relevant long descriptive keywords in the website content, especially within the headings, meta tags, and alt attributes. For example, instead of simply using "dentist" as the alt attribute for an image, use a long descriptive keyword such as "best dentist for teeth whitening in [your city]." This helps search engines understand and rank your website better.

Dental Marketing Campaign: How To Promote Your

Dental Practice Online by Dr. Harrison Sachs (Kindle Edition)

★ ★ ★ ★4.4 out of 5Language: EnglishFile size: 471 KBText-to-Speech: Enabled

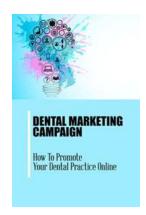

Screen Reader : Supported
Enhanced typesetting: Enabled
Word Wise : Enabled
Print length : 158 pages
Lending : Enabled

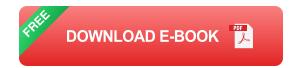

#### **Utilize Local SEO Tactics**

As a dental practice, targeting local patients is crucial. Implementing local SEO tactics will boost your online visibility and help attract patients in your area. Begin by claiming your Google My Business listing and verifying all your contact details. This ensures that your practice appears in local search results and allows patients to find you easily.

Additionally, create online profiles on relevant local business directories and review platforms. Encourage your satisfied patients to leave positive reviews, as these can significantly influence potential patients' decisions when choosing a dental practice.

### Content Marketing: Blogging & Social Media

Establishing a strong online presence requires consistent content creation. Start a blog on your website and regularly publish informative and engaging articles related to dental health, hygiene, and common oral problems. Share practical tips and advice, debunk myths, and answer common patient questions. This not only helps educate your readers but also positions you as an authority in the industry.

Promote your blog posts on social media platforms to generate more traffic to your website. Engage with your audience by responding to comments and messages promptly. Use long tail clickbait titles for your blog articles that catch users' attention and entice them to click, such as "7 Secrets to a Million-Dollar Smile That Dentists Don't Want You to Know."

#### **Utilize Online Advertising**

Online advertising is an effective way to reach a targeted audience and increase your practice's visibility. Consider using paid ads, such as Google Ads or Facebook Ads, to promote your dental practice. These platforms allow you to target specific demographics, locations, and interests, ensuring that your ads are seen by people who are likely to become your patients.

When creating online ads, use persuasive ad copy and visually appealing images to capture users' attention. Include a strong call-to-action, such as "Book Your Appointment Now!" and provide a direct link to your website's appointment booking page.

### **Engage in Email Marketing**

Email marketing is another powerful tool to promote your dental practice online. Collect email addresses from your patients and website visitors, and regularly send them informative newsletters, updates about new services or offers, and reminders for regular check-ups. Personalize your emails and make sure they provide value to your recipients, rather than appearing as purely promotional material.

Include a clear call-to-action in your emails, such as "Schedule Your Next Dental Cleaning Today!" and link it directly to your website's appointment booking page or contact form.

### **Monitor and Analyze Results**

Finally, it is crucial to monitor and analyze the effectiveness of your online promotional efforts. Utilize tools like Google Analytics to track website traffic, user behavior, and conversion rates. This data will help you identify which strategies are working well and which need improvement.

Regularly review your website's search engine rankings, ad campaign performance, social media engagement metrics, and email campaign results. Adjust your online marketing strategies based on the insights gained from your analysis.

Promoting your dental practice online is essential in today's digital world. By creating a professional website, utilizing local SEO tactics, embracing content marketing and social media, leveraging online advertising, engaging in email marketing, and continuously monitoring and analyzing your results, you will be able to effectively promote your dental practice and attract new patients. Stay proactive, adapt to emerging trends, and always prioritize delivering exceptional patient care, and your practice will thrive in the online space.

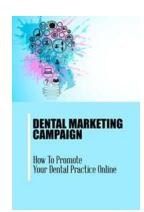

### Dental Marketing Campaign: How To Promote Your Dental Practice Online by Dr. Harrison Sachs (Kindle Edition)

**★** ★ ★ ★ 4.4 out of 5 Language : English File size : 471 KB Text-to-Speech : Enabled Screen Reader : Supported Enhanced typesetting: Enabled Word Wise : Enabled Print length : 158 pages Lending : Enabled

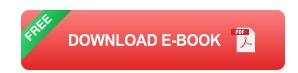

Assuming that you practice dentistry, promoting is essential if you need your training to succeed. All things considered, there are dental specialists all over, so how would you make your training stand apart over the opposition? How would you get new patients and hold existing ones? The response is straightforward, yet difficult to do.

This book gives those answerable for the promoting of their training a general manual for what fruitful dental work on showcasing resembles in 2014. Find what's truly working out there, and (similarly as critically) what's more promotion than substance.

Our involvement with Exposure Ninja working with many dental practices and private companies all over the planet has given us one of a kind in the background admittance to promoting efforts, sites, methodologies, and crowds. The tips in this book are refined from this experience and made sense of in plain English.

Peruse genuine contextual investigations and get a sneak look at what affects rehearses like yours. Single out the techniques you need to apply this week and begin right away

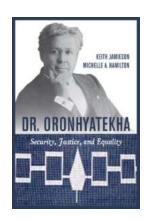

# Dr Oronhyatekha: Champion of Security, Justice, and Equality

Dr Oronhyatekha, born in 1841, was a remarkable individual who left an indelible mark on Canada's history. A Mohawk leader, physician, philanthropist, and...

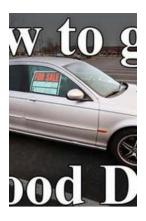

# How To Find Your Dream Used Car: Unveiling a Treasure Trove of Tips and Tricks!

Are you in the market to buy a used car? Well, buckle up because we're about to take you on a thrilling ride to find your dream wheels! Buying a used car can be both exciting...

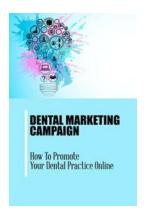

### **Boost Your Dental Practice's Success with Online Promotion**

If you own or manage a dental practice, you know how important it is to attract new patients and grow your business. In today's digital age, promoting your dental practice...

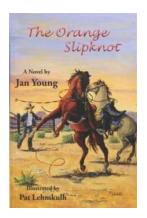

# The Orange Slipknot Jan Young - A Fascinating Journey into the World of Art

The Orange Slipknot Jan Young is an enigmatic artist whose work has captivated the art world in recent years. With a unique style and...

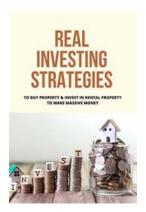

## How to Buy Property and Invest in Rental Property to Make Massive Money

Are you looking for a proven way to make massive money? Investing in rental property might just be the answer you've been looking for. Not only can it provide you with a...

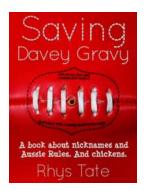

# Saving Davey Gravy Rhys Tate: A Remarkable Tale of Courage and Determination

The story of Davey Gravy Rhys Tate is an extraordinary one. A journey filled with hope, courage, and the unwavering determination to overcome adversity. This...

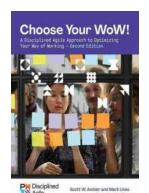

### Choose Your Wow Second Edition: Unleash Your Creative Side!

Are you tired of following the same mundane routine every day? Do you yearn for excitement and adventure in your life? Look no further! Choose Your Wow Second...

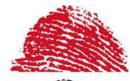

# A Quick Guide To Obtain Permanent Residence In Paraguay

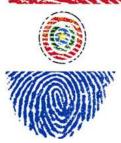

Welcome to our comprehensive guide on how to obtain permanent residence in Paraguay. Whether you are looking for a fresh start, wanting to establish your business, or...